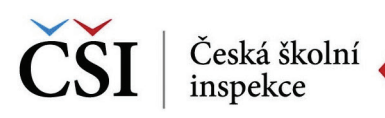

**Ukázka práce v systému InspIS ŠVP**

## **| Učební plán ŠVP**

Souhrnná obrazovka "Učební plán ŠVP" zobrazuje předměty, jejich časové dotace, přehled využití týdnů a strategie naplňování kompetencí na úrovni zvolené formy vzdělávání.

V záhlaví tabulky se nacházejí kromě informace o délce vzdělávacího programu a jeho formě ještě tři důležité volby, které lze vybírat zaškrtnutím.

Párovat ŠVP výstup na učivo – pokud je volba zaškrtnuta, pak probíhá kontrola, že je ke každému ŠVP výstupu přiřazena alespoň jedna položka učiva.

**Kontrolovat kompetence** - pokud je volba zaškrtnuta, probíhá kontrola, že jsou všechny kompetence v učebním plánu využity.

**Kontrolovat průřezová témata (PT)**- pokud je volba zaškrtnuta, probíhá kontrola, že jsou všechny požadavky na pokrytí průřezových témat, tematických oblastí, případně jednotlivých témat v učebním plánu pokryty.

## *Obrázek 2* **|** *Příklad chybového hlášení v systému InspIS ŠVP*

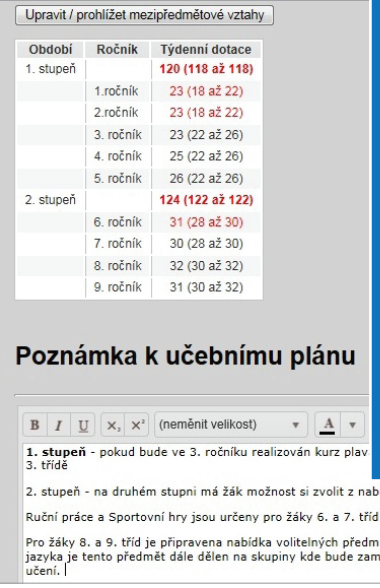

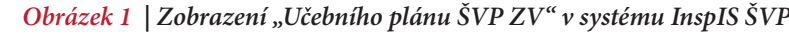

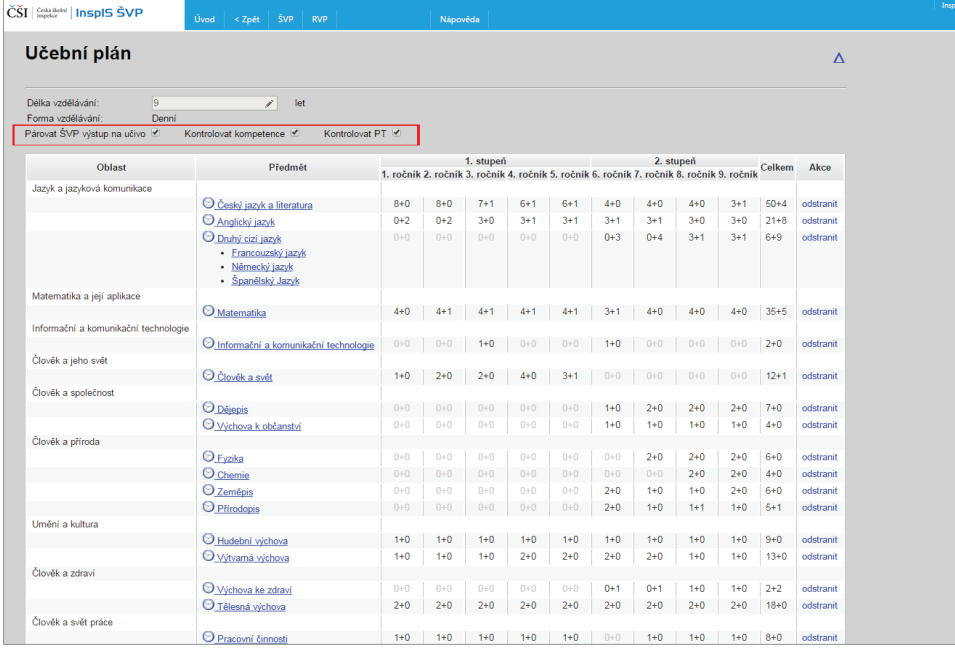

Při konstrukci učebního plánu v ŠVP ZV musejí být dodrženy tyto podmínky:

- 1) **musí být dodržena celková povinná časová dotace** na daném stupni základního vzdělávání,
- 2) **nesmí být překročena maximální týdenní hodinová dotace** stanovená pro jednotlivé ročníky základního vzdělávání školským zákonem,
- 3) **musí být dodržena minimální týdenní časová dotace** pro jednotlivé vzdělávací oblasti dané RVP ZV.

Systém *InspIS ŠVP* v části "Učební plán ŠVP" provádí kontrolu minimálních a maximálních týdenních hodinových dotací. V případě chybně uvedených dotací systém automaticky upozorní na chybu červenou barvou.

2. stupeň - na druhém stupni má žák možnost si zvolit z nabídky volitelných předmětů: Ruční práce a Sportovní hry jsou určeny pro žáky 6. a 7. tříd v týdenní časové dotaci 2 hodiny. Žáci mají možnost v jednotlivých ročnících měnit svoji volbu. Pro žáky 8. a 9. tříd je připravena nabídka volitelných předmětů, které si zvolí na začátku 8. ročníku. V případě víčení z matematiky a českého<br>jazyka je tento předmět dále dělen na skupiny kde bude zaměření: na připravu k

*Komentář: Na obrázku je chybně zadaný učební plán. Červené zvýraznění textu signalizuje chybu v celkové povinné časové dotaci na daném stupni základního vzdělávání. Chyba je též v týdenních hodinových dotacích pro jednotlivé ročníky, konkrétně pro 1. a 2. ročník a pro 6. ročník základního vzdělávání.*